# MYOB Payroll 2022.1 Release Notes

March 2022

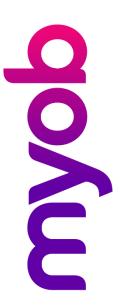

# Contents

| ntroduction                 |   |  |
|-----------------------------|---|--|
| What's New in this Release? | 1 |  |
| Installing Your Upgrade     | 1 |  |
| New Features                | 2 |  |
| Tax Updates                 | 2 |  |
| Student Loan Thresholds     | 2 |  |
| ACC Rates and Thresholds    | 2 |  |
| System Requirements         | 3 |  |
| Troubleshooting             |   |  |
| Technical Support           | 4 |  |
| Support                     | 4 |  |
| MYOB Websites               | 4 |  |
| Face-to-face Assistance     | 5 |  |

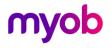

# Introduction

### What's New in this Release?

This release contains tax updates for the 2022–2023 financial year.

## Installing Your Upgrade

### **Before Upgrading**

- We recommend that you back up your payroll data file to an external drive.
- If your computer only allows users with administrator privileges to install programs, log in to Windows as an administrator.
- Close any open programs.

### Download and Install the Upgrade

- 1. Log in to my.MYOB and go to the My Products > Download page.
- 2. In the list of available software, click MYOB Payroll to download the installer file.
- 3. Double-click the file you downloaded.
- 4. Follow the on-screen installation instructions.
- 5. When the installation is complete, restart your computer.

#### Check that your Software is Up-to-date

- 1. Start MYOB Payroll.
- 2. Press CTRL+R. The Payroll Version window appears.
- 3. Check that the MYOB Payroll version is 2022.1.

If the version number has not updated, see "Troubleshooting" on page 4.

### Reindex your Data (Optional)

After the update is complete, we recommend you reindex your data, by going to the Tools menu and selecting **Reindex data**.

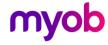

# **New Features**

## Tax Updates

### Student Loan Thresholds

This release updates the student loan thresholds for the 2022–2023 financial year. The new thresholds are:

| Frequency   | Threshold amount |
|-------------|------------------|
| Annual      | \$21,268         |
| Monthly     | \$1,772.33       |
| 4-weekly    | \$1,636          |
| Fortnightly | \$818            |
| Weekly      | \$409            |

### **ACC Rates and Thresholds**

This release updates the Earners' Account Average levy rate per \$100 of liable earnings (incl. GST) for the 2022-2023 financial year to \$1.46 and the ACC Earner Levy new thresholds are set to:

| Frequency                                                           | Threshold amount |
|---------------------------------------------------------------------|------------------|
| Employees and private domestic workers (Work and Earners' Accounts) | \$136,544        |
| Self-employed people (Work and Earner's Accounts)                   | \$136,544        |

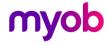

# **System Requirements**

Check the system requirements for MYOB Payroll 2022.1.

| Component         | Minimum Requirements                                                                                                    |
|-------------------|----------------------------------------------------------------------------------------------------|
| Operating System  | Windows 10 Windows 8 Windows 7 (Service Pack 1)                                                                                                    |
| Processor         | Pentium 4 processor (or equivalent) at 1.5GHz or faster 1024x768 pixels Windows-compatible printer and mouse. Some features require internet access and Microsoft Internet Explorer 7 or later. |
| Memory            | 1GB RAM or more                                                                                                    |
| Hard Disk         | 1GB or more of free disk space                                                                                                    |
| Microsoft Outlook | Outlook 2010–2016                                                                                                    |
| Display           | 1024x768 pixels                                                                                                    |
| Other             | Windows-compatible printer and mouse. Some features require internet access and a modern web browser.                                                                                           |

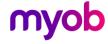

# **Troubleshooting**

Use the following checklist as a guide to assist with errors encountered when installing. If you are unable to resolve the issue, please contact our Technical Support team (see 'Technical Support' on page 6).

If experiencing problems, check the following:

- If you have issues installing, try disabling your antivirus software until the installation is complete. If this does not solve the issue, search the MYOB Support Notes on our website.
- Check that there are no yellow exclamation marks in the Windows Device Manager (right-click My Computer and go to the Properties > Hardware tab). Resolve any conflicts before installing.
- Check that your Windows font size is set to Normal (right-click Windows Desktop and go to the Properties > Appearance tab).
- Log in to Windows with Administrator privileges.
- If an error appears that relates to installing \*.OCX files, click **OK** and start the installation again.

# **Technical Support**

### Support

#### Phone

Call MYOB Support on 0508 328 283 or visit <a href="myob.com/nz/contact-us">myob.com/nz/contact-us</a> for more contact options. This service is free for all MYOB business SUPPORT customers.

#### **Support Limitations**

MYOB cannot resolve connectivity issues caused by third-party services, service providers, hardware or software, or networking problems. MYOB does not cover enquiries about general accounting or taxation issues, nor does it include application consulting or training.

### **MYOB** Websites

#### **Support Notes**

Visit <u>help.myob.com</u> to get help with installing, setting up and customising your MYOB software.

#### MYOB website

Visit myob.co.nz for news and links to many useful resources.

#### my.MYOB

Log in to <a href="my.myob.co.nz">my.myob.co.nz</a> and access resources available only to registered customers.

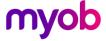

### **Community Forum**

Visit the MYOB Community Forum at community.myob.com to access the expertise and support of MYOB Partners and other business peers.

### Face-to-face Assistance

### **MYOB Training**

MYOB Training provides courses designed and written by educational, technical and accounting experts, and delivered by professional trainers. There are courses designed for beginners and experienced software users. To find out more, visit <a href="majorage-myob.com">myob.com</a> or call 0800 60 69 62.

### **MYOB Approved Partners**

MYOB Approved Partners are independent consultants whose knowledge, skill and experience are endorsed by MYOB. Partners can assist you with installing, setting up and using your software. They can also provide product demonstrations and one-to-one training. To locate an MYOB Partner, visit the MYOB website.

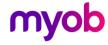